**июнь 2013** 

**JUNOHOHT** 

Ни одна бюрократическая система в мире не смогла себя реформировать

## **D**орьба должна вестись не только за чистоту кадров, но и за чистоту помыслов

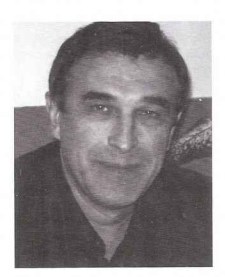

Геннадий Бичёв кандидат философских ннаук. член-корреспондент РАЕН

## КОРРУПЦИЮ МОЖНО ПОБЕДИТЬ **ЕСЛИ ЗАДАТЬ ЧЕЛОВЕКУ** ПРАВИЛЬНЫЕ ОРИЕНТИРЫ

Всвоих работах, показывая универсальность действия<br>Водних и тех же законов Природы в разных сферах деятельности человека и даже в независимых от человека природных процессах, я проводил мысль, что незнание законов Природы не освобождает общество от ответственности. А нарушение этих законов приводит общество к кризису, образно говоря - к суду и наказанию общества Природой.

Всё это имеет прямое отношение к такому явлению как коррупция.

Приходится констатировать, что мы создали такую государственную систему управления, где воровать, мошенничать и даже грабить выгодней и, что самое главное, безопасней с помощью этой самой системы. Следовательно, повинуясь природной логике мышления, все «Остапы Бендеры» (в каждом обществе есть определённый процент людей желающих жить с нарушением всех существующих законодательных и моральных норм) нашей страны стали внедряться в государственные структуры управления и даже создавать там свои кланы

Прекрасно зная, как функционирует система управления, они пришли к выводу, что их противоправная деятельность в любом случае останется безнаказанной. Как пример, сотрудник правоохранительных органов, имея служебное удостоверение, может нарушать правила дорожного движения, и его, наверняка, отпустят. Причем, отпустят не по закону, а по понятиям. В то время, как любому другому гражданину, каким бы уважаемым он ни был, дали бы на полную катушку или в 95 процентов случаях взяли бы взятку.

В силу недостаточного противодействия со стороны общества коррупция приобрела такие размеры, что мы потеряли ориентиры, что есть коррупция, а что есть норма. Да и надеяться на то, что чиновники, усилиями которых коррупционная система была создана, начнут в один прекрасный день правильный образ жизни, глупо и смешно. Кроме того, ни одна бюрократическая система в мире так и не смогла себя реформировать. Необходимо внешнее воздействие.

Как изменить ситуацию? И возможно ли это в принципе? Ведь коррупция это не чисто российское явление. Мало какая из стран может похвастаться тем, что изжила ее. Высказываются даже мнения, что коррупция является неотъемлемой частью современного общества и что бороться с ней бесполезно. Нужно просто придумать оптимальную форму сожительства с ней. Так что же делать?

Опять же ответ можно найти в аналогии законов природы. Из физики мы знаем, что если мы хотим уменьшить или изменить направление движения электрического тока, то в электрическую цепь необходимо поставить сопротивление. Так и в нашем случае-для лица поступающего на государственную службу, образно говоря, надо поставить законодательное сопротивление. Чтобы в случае совершения им мошенничества или иного правонарушения, наказание для такого лица было более жёстким, чем для обыкновенного гражданина. Поскольку в момент совершения преступления чиновник был представителем государства и, следовательно, своё преступление совершил от лица государства, то и наказание должно быть более суровым.

Чтобы не нарушать права личности и не подавлять всё общество, лицо, поступающее на государственную службу, должно добровольно принять на себя ряд ограничений, как, например, это сегодня делается в армии. В случае же недобросовестного исполнения своих служебных обязанностей чиновник будет подвергнут наказанию по специальному законодательству для государственных служащих.

Таким образом, не подавляется развитие демократии и в тоже время ужесточается структура государственной вертикали власти, которая необходима для её существования, так как она живёт по своим законам

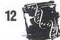

## Позиция

природы, исходя из которых, у вертикали власти есть свой порог жёсткости управления. Если этот порог будет ниже условно допустимого уровня, то коррупция, взяточничество и казнокрадство разрушат эту систему, а если выше, то приведёт к диктатуре, репрессиям и может перевести общество на более раннюю стадию его развития, как это было при Сталине. Общество вместо социализма, было возвращено в крепостное право: отбирались паснорта, ограничивалась свобода передвижения, и использовалось варварское подавление личности; и даже в рабовладельческий строй: система ГУЛАГов.

Исходя из этих условий, по законам интуитивной логики, все современные Остапы Бендеры очень быстро поймут, что воровать и мошенничать с помощью государства стало гораздо опасней, чем в условиях гражданского общества. А их исход из структур государственного управления будет сопровождаться усилением доверия общества к власти, что в свою очередь приведёт к более глубокому очищению структур государственной власти.

Переход общественного доверия на сторону государства создаст условия более глубокого подавления криминала во всех его проявлениях.

Возможно, на практике всё будет несколько иначе и не так быстро, как нам хотелось бы, но ясно одно: не надо бороться с природными потребностями человека, а надо изменять систему, и создавать условия для самоликвидации коррупции, а не пытаться ее побороть какими-то искусственными мерами, реальная эффективность которых весьма сомнительна.

Далее следует помнить, что с коррупцией нужно бороться не только в структурах государственной власти, но и в структурах гражданского общества. А здесь уже нужна не только силовая борьба государства, но и гораздо важнее идеологическая борьба с её основами, с коррупционным мышлением. Носителем такого мышления является не только коррумпированный чиновник, но и любой другой человек, который еще ничего противозаконного не совершил, но думает, чтобы ему такое сделать, в том числе и криминальное, и не быть пойманным. Следовательно, борьба должна вестись не только за чистоту кадров, но и за чистоту помыслов.

Вот, собственно, на этом этапе и можно использовать некоторые положения теории, которую мы разработали. Подробно о ней в данной статье рассказать не представляется возможным. Поэтому я отправляю всех желающих к своей книге «Теория триединства строения мира», изд. МГТV им. Баумана, 2001г. и к обзорным лекциям в You Tube - «Рациональная религия». Лекция Г. Н. Бичёва

Данный вид борьбы с коррупцией уже переходит из социальных структур общества в структурирование мышления человека. Ясно, что от одних разговоров, что так делать плохо, болезнь не отступит. Здесь также необходимо внешнее воздействие в виде системы взглядов, которая однозначно сделает невозможным для человека совершения не только преступных и незаконных деяний, но и безнравственных поступков в принципе.

Коррупционное мышление, это только одна из многих составляющих кризиса духовности человека. А в борьбе уже с этим, гораздо более объёмным злом, огромную роль играет формирование базисных основ мышления, создание целостного мировоззрения на строение устройство и закономерности окружающего нас мира - формирование обновленной религии, как источника внешнего воздействия на формирование базисных основ мышления человека.

Религия это как бы объёмная карта мироздания, объясняющая нам происхождение, устройство и закономерности окружающего нас мира, а также показывающая место и роль человека в этом мире, разъясняющая нам цели и способы их достижения.

Современная обновлённая рациональная религия должна быть создана на совокупности и синтезе научных знаний и должна удовлетворять не только эмоционально-чувственным, но и соответствовать постоянно растущим интеллектуальным потребностям человека. Без этой общественной карты окружающего нас мироздания, невозможно определить не собственного местонахождения, ни тем более согласованных целей стремления, а, следовательно, нет необходимых условий для создания идеологии общества. А так как .<br>политика — это практика идеологии, то образное представление такого процесса выглядит так: Политика без Илеологии, это шатание без целей и направлений, а Идеология без Религии это маршрут, без карты местности.

Политика, Идеология и Религия - это триединая, взаимосвязанная система и раздельное их развитие всегда заведёт человечество в тупик.

В выводах наших работ также есть и определения, что: Религия, Философия и Наука, также являются триединой, взаимосвязанной системой, и раздельное их развитие тоже тупиковое направление. Образное представление этого процесса следующее: Науки это изучение отдельных частей мироздания, Религия это целостное миропредставление, а Философия, это постоянно действующий процесс формирования целостного миропредставления из изученных наукой деталей мироздания. Наука это анализ, Религия это синтез. А если синтез знаний общества не соответствует его анализу, то это уже маразм общества, так же как и у человека, если его вера не будет соответствовать его знаниям, то это очень больной человек.

Обществу крайне необходимо как можно быстрее организовать действия по целенаправленному, более детальному и более объёмному изучению этих связей и внедрению их в сознание общества, что и поможет сформировать высокодуховного, думающего человека. И только такой человек не совместим не с коррупцией, не с терроризмом и не с другими пороками общества.